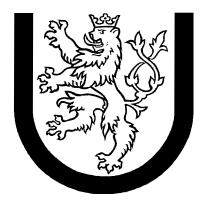

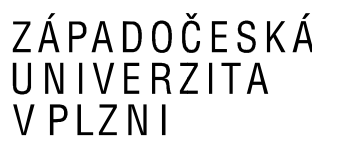

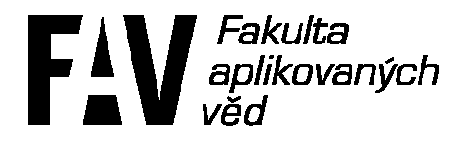

# **Výkonnost a spolehlivost**

# **číslicových číslicových systémů**

# **Okruh 1: Generování náhodných čísel Zadání: 1 – – Lichoběžníkové rozdělení dělení**

**Jméno a příjmení:** Jan Tichava **Osobní číslo:** A07103 **E-mail:** jtichava@students.zcu.cz **Narozen:** 23. 23 březen 1984

## **1. Zadání**

Vytvořte generátor rozdělení jako funkci v jazyce Java, C či Pascal/Delphi (parametry rozdělení jsou zároveň parametry funkce generátoru) s využitím vhodné metody (inverzní transformace, kompoziční, vylučovací, atd.),

Lichoběžníkové rozdělení

- $f(x) = 0$  pro  $x < 0$
- $f(x)$  lin. roste pro  $a > x > 0$
- $f(x)$  je konst pro  $b > x > a$
- $\bullet$  f(x) lin. klesá pro  $c > x > b$
- $f(x) = 0$  pro  $x > c$

Poznámka: U tohoto příkladu není pro dosažení plného počtu bodů nutné počítat teoretické D., Pokud jej spočítáte, dostanete bod navíc.

## **2. Generátor**

#### *Odvození E\_teorie*

Výpočet střední hodnoty při spojitém rozdělení:

$$
EX = \int_R x f(x) dx
$$

Zdroj: http://cs.wikipedia.org/wiki/Střední\_hodnota

Střední hodnotu počítám po částech pomocí tří integrálů, vlastní výpočet integrálů byl symbolicky proveden na kalkulačce TI-89. Výsledek jednotlivých integrálů se sečte a výsledkem je střední hodnota.

$$
\int_{0}^{a} x \cdot \left(\frac{h}{a}x\right) dx = \frac{a^{2} \cdot h}{3}
$$
\n
$$
\int_{a}^{b} x \cdot h dx = -\frac{(a^{2} - b^{2}) \cdot h}{2}
$$
\n
$$
\int_{b}^{c} x \cdot \left(h - \frac{h}{c - b} \cdot (x - b)\right) dx = -\frac{(5 \cdot b^{2} - b \cdot c - 4 \cdot c^{2}) \cdot h}{6}
$$

Poznámka: Ilustrační obrázek viz *Popis generátoru*

#### *Odvození D\_teorie*

Výpočet rozptylu při spojitém rozdělení:

$$
\sigma^2 = \int_{-\infty}^{\infty} [x - EX]^2 f(x) dx
$$

Zdroj: http://cs.wikipedia.org/wiki/Rozptyl\_(statistika)

Uvádím pouze tento teoretický vztah, v programu není teoretický rozptyl počítán, protože není vyžadován.

### *Výpočet E\_vypocet*

Skutečnou střední hodnotu počítám dle vzorce (skripta):

$$
E\{x\} \doteq \overline{x} = \frac{1}{N} \sum_{i=1}^{N} x_i
$$

Hodnoty  $x_i$  průběžně sčítám během generování, na konci součet vydělím počtem čísel.

### *Výpočet D\_vypocet*

Ћ Rozptyl počítám celý na konci, po dokončení generování dle vzorce (skripta):

$$
D\{x\} \doteq \frac{1}{N-1}\sum_{i=1}^{N} (\bar{x} - x_i)^2
$$

Hodnotu *x* použiji z výpočtu výše.

#### *Popis generátoru*

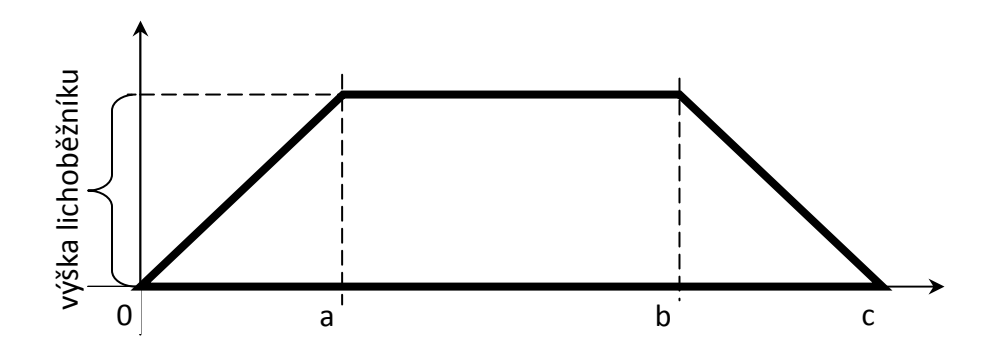

Pro generování náhodných čísel využívám vylučovací metodu:

- vygenerovat náhodné číslo  $x \in \langle 0; c \rangle$
- vygenerovat náhodné číslo z intervalu *y* ∈<0; výška lichoběžníku)
- x a y považujeme za souřadnice v prostoru
- náhodné číslo patří do lichoběžníkového rozdělení, pokud platí  $y < f(x)$ , jinak postup opakujeme

Více viz dokumentace JavaDoc nebo zdrojový kód.

#### *Histogram*

Při generování histogramu se interval rozdělí na 30 stejně velkých intervalů. Každé číslo se zařadí do jednoho z intervalů. Počet hvězdiček na řádku se odvíjí od maximálního počtu hvězdiček na řádek. Jako maximum jsem zvolil 50, pro případ, že by někdo náhodou používal terminál s 80 znaky na řádek. Na konec řádky se dopíše informativně hodnota čísla a ještě počet čísel, které spadají do daného intervalu.

#### *Statistiky*

Na závěr se vypíší základní statistiky:

- jak dlouho se generovalo zadané množství čísel s lichoběžníkovým rozdělením
- rychlost generování čísel s lichoběžníkovým rozdělením za sekundu
- skutečný počet generovaných náhodných čísel
- rychlost generování náhodných čísel za sekundu

Pokud je čas příliš krátký nebo generovaná malá množina čísel, nemusí být rychlosti generování přesné.

#### *Ostatní*

Soubor VSP.jar obsahuje:

- přeložené CLASS soubory
- zdrojové JAVA soubory
- dokumentaci JavaDoc

Maximální počet čísel, která je možné generovat je něco přes 2 000 000, jinak nutné zvětšit Javě heap space, aby nedocházelo k výjimce OutOfMemoryError. Vzhledem k tomu, že v zadání se píše maximálně o statisících, tak jsem –Xmx parametr nepřidával do run.bat.

## **3. Závěr**

Generování náhodných čísel s lichoběžníkovým rozdělením pomocí vylučovací metody je poměrně jednoduchá metoda a naprogramování nezabralo příliš času. Pouze v seznamu zadání jsem si nevšiml, že první zadání má číslo 0, takže jsem nejprve napsal generátor náhodného rozdělení :-).

## **4. Výstup programu**

```
E_teorie=12.917 
E_vypocet=12.832 
Dvypocet=43.745
***** 1.133 (count: 55) 
**************** 2.2 (count: 187) 
************************** 3.267 (count: 306) 
************************************ 4.333 (count: 419) 
******************************************** 5.4 (count: 511) 
************************************************** 6.467 (count: 585) 
******************************************** 7.533 (count: 511) 
*********************************************** 8.6 (count: 546) 
*********************************************** 9.667 (count: 555) 
******************************************* 10.733 (count: 503) 
******************************************** 11.8 (count: 516) 
************************************************ 12.867 (count: 562) 
******************************************* 13.933 (count: 498) 
*********************************************** 15.0 (count: 546) 
********************************************* 16.067 (count: 528) 
*************************************** 17.133 (count: 458) 
************************************** 18.2 (count: 449) 
******************************** 19.267 (count: 369) 
***************************** 20.333 (count: 335) 
*************************** 21.4 (count: 321) 
************************** 22.467 (count: 304) 
********************* 23.533 (count: 246) 
****************** 24.6 (count: 203)<br>*************** 25.667 (count: 177)
*************** 25.667 (count: 177) 
*********** 26.733 (count: 127) 
********* 27.8 (count: 107) 
***** 28.867 (count: 53) 
** 29.933 (count: 23) 
10000 generated in 13 ms 
Speed is 769231 numbers per second 
Need to generate 15008 numbers 
Real computer generator speed: 1154462 numbers per second 
Note: Statistics may not be accurate for short times and for small set of numbers 
======================================= 
E_teorie=1800.0 
E_vypocet=1799.259 
D_vypocet=727222.686 
*** 132.4 (count: 3553) 
********** 265.8 (count: 10591) 
***************** 399.2 (count: 17911) 
*********************** 532.6 (count: 24840) 
****************************** 666.0 (count: 32129)
************************************* 799.4 (count: 39284) 
******************************************* 932.8 (count: 46449) 
************************************************* 1066.2 (count: 52288) 
************************************************** 1199.6 (count: 53427) 
************************************************** 1333.0 (count: 53464) 
************************************************* 1466.4 (count: 52952) 
************************************************* 1599.8 (count: 53201) 
************************************************* 1733.2 (count: 53048) 
************************************************* 1866.6 (count: 53233) 
************************************************** 2000.0 (count: 53801) 
************************************************ 2133.4 (count: 51770) 
******************************************** 2266.8 (count: 47854) 
***************************************** 2400.2 (count: 44597) 
************************************** 2533.6 (count: 40859) 
*********************************** 2667.0 (count: 37250) 
******************************* 2800.4 (count: 33631)
```
Jan Tichava A07103

\*\*\*\*\*\*\*\*\*\*\*\*\*\*\*\*\*\*\*\*\*\*\*\*\*\*\*\* 2933.8 (count: 30249) \*\*\*\*\*\*\*\*\*\*\*\*\*\*\*\*\*\*\*\*\*\*\*\*\* 3067.2 (count: 26692) \*\*\*\*\*\*\*\*\*\*\*\*\*\*\*\*\*\*\*\*\*\* 3200.6 (count: 23189) \*\*\*\*\*\*\*\*\*\*\*\*\*\*\*\*\*\* 3334.0 (count: 19471) \*\*\*\*\*\*\*\*\*\*\*\*\*\*\* 3467.4 (count: 15852) \*\*\*\*\*\*\*\*\*\*\*\* 3600.8 (count: 12451) \*\*\*\*\*\*\*\* 3734.2 (count: 8906) \*\*\*\*\* 3867.6 (count: 5323)<br>\*\* 4001.0 (count: 1735) 4001.0 (count: 1735) 1000000 generated in 1022 ms Speed is 978474 numbers per second Need to generate 1601137 numbers

Real computer generator speed: 1566670 numbers per second

Note: Statistics may not be accurate for short times and for small set of numbers